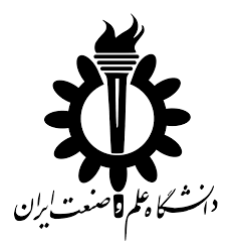

**دانشکده مهندسی کامپیوتر**

**گروه مهندسی نرم افزار**

عنوان پروژه:

# **بررسی ساختار فایل های** PE

پیش نویس اول پروژه کالسی **شماره 3** درس کامپایلر پیشرفته

دانشجویان:

**مرتضی ذاکری**

استاد:

**دکتر سعید پارسا**

پاییز 1395

# فهرست مطالب

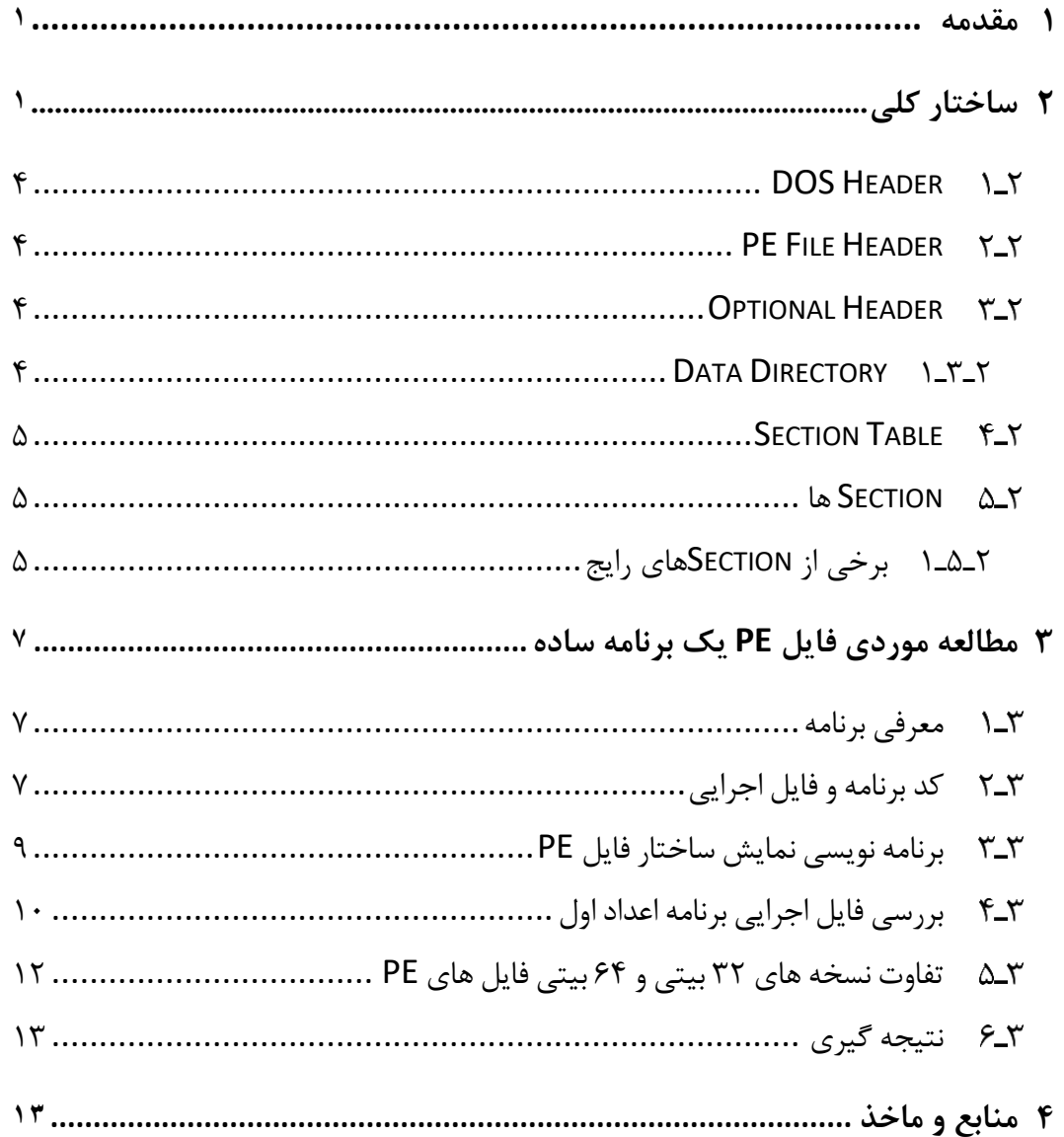

# **فهرست شکل ها**

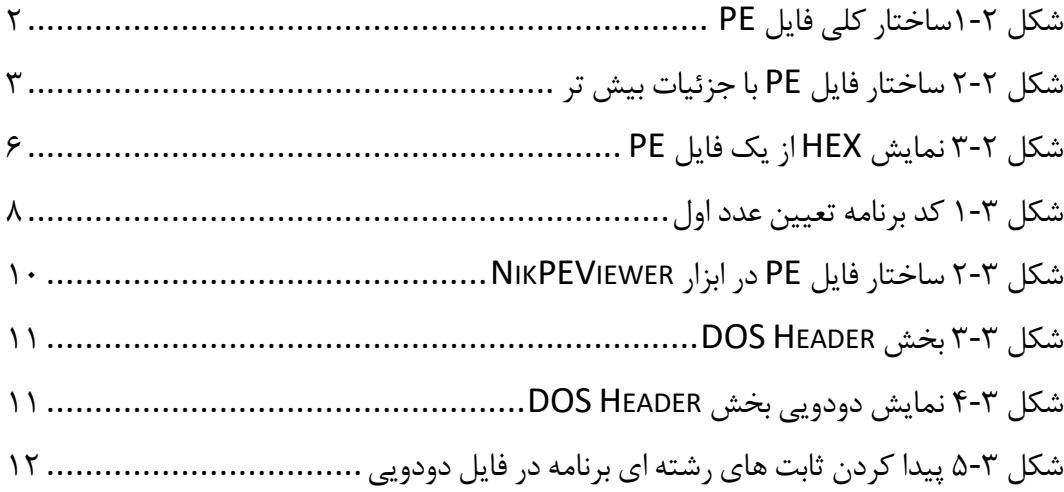

#### <span id="page-3-0"></span>**1 مقدمه**

فایل PE یا Executable Portable قالب فایلی ا ست که در سی ستم ها عامل ویندوز به کار می رود )در هر دو نسخه 32 و 64 بیتی(. PE قالب استاندارد شده ای برای فایل هایی با پسوند های رایج زیر است:

.exe, .dll, .obj, .acm, .ax, .cpl, .drv, .efi, …

در واقع PE داده ســاختاری اســت شــامل االالعات از برای ماژول بارکننده برنامه در سی ستم عامل که نهایتا فایل را برای اجرا شدن در حافظه قرار می دهد. قبل از ابداع این قالب، قالبی به نام COFF وجود داشت که در سیستم های Windows NT استفاده می شد.

# <span id="page-3-1"></span>**2 ساختار کلی**

اساسا فایل PE از دو بخش تقسیم شده است که هریک دارای زیر بخش های مختلفی می باشد. بخش اول Header و بخش دیگر Section نا دارد. [شــکل](#page-4-0) 1-2 بخش های اصــلی و زیر بخش های درون هریک را به صورت گرافیکی نشان می دهد.

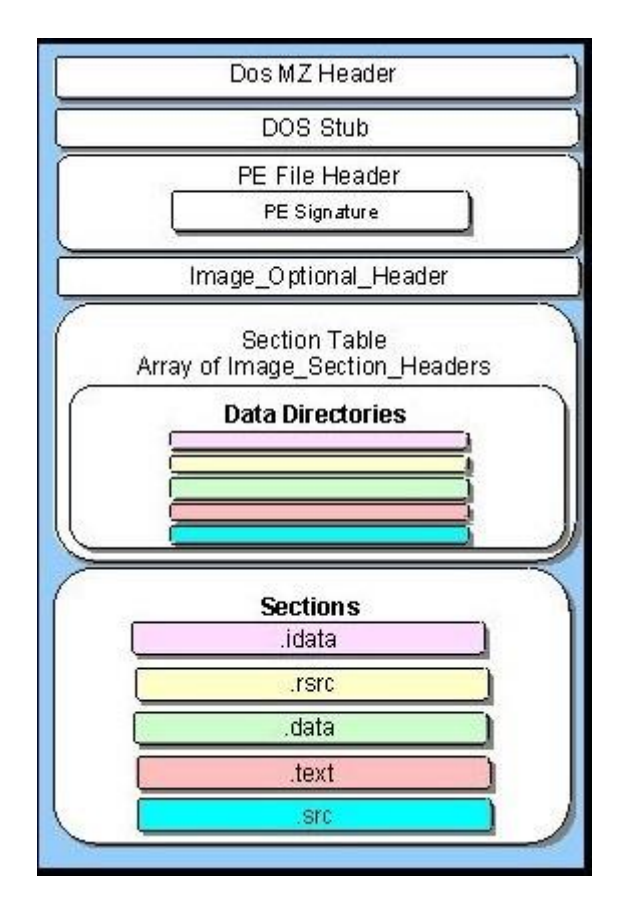

شکل <sup>1</sup>-2ساختار کلی فایل *PE*

<span id="page-4-0"></span>در [شکل 2](#page-5-0)-2 جزئیات بیش تری را می توان مشاهده کرد.

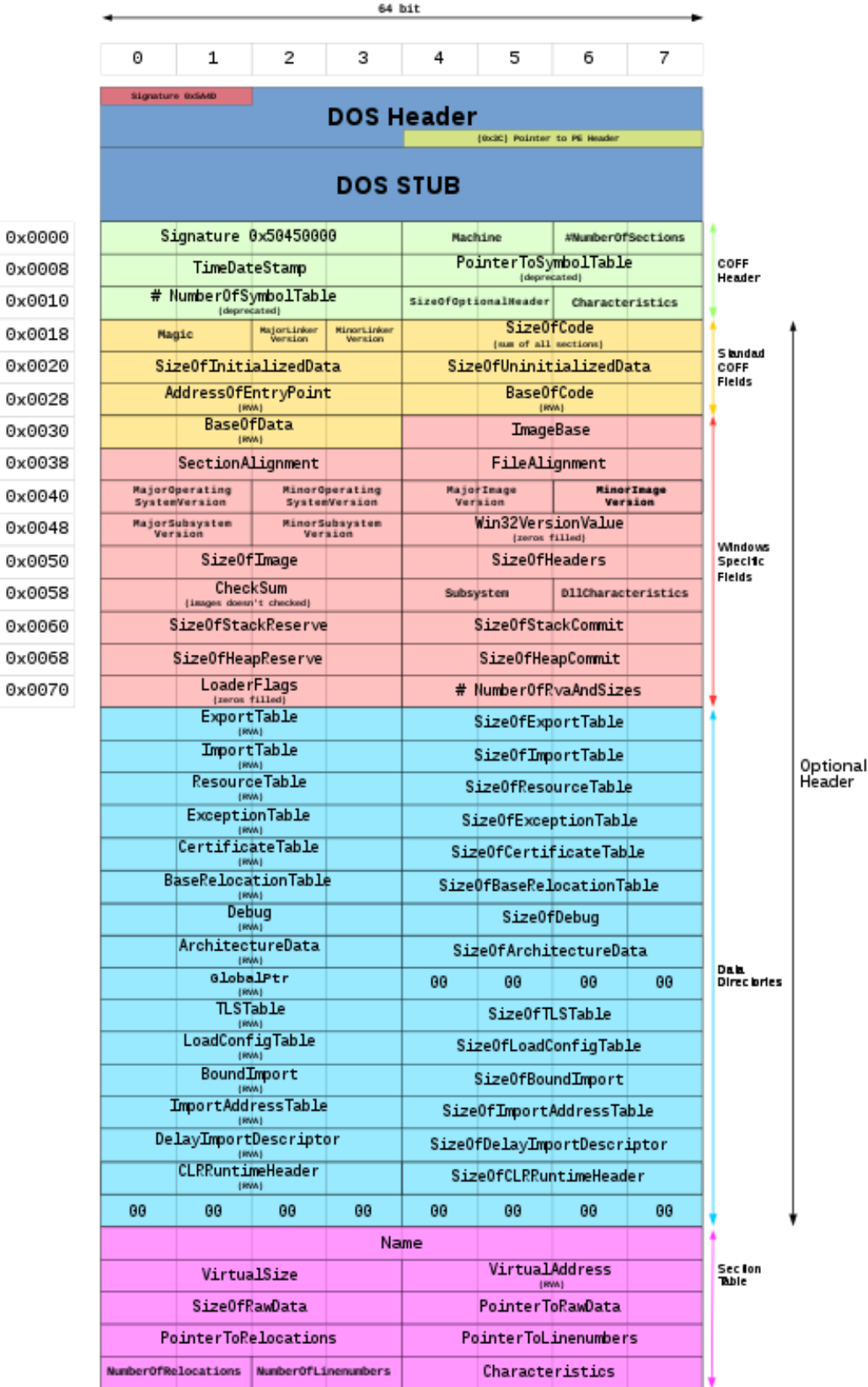

<span id="page-5-0"></span>شکل 2-<sup>2</sup> ساختار فایل *PE* با جزئیات بیش تر

#### <span id="page-6-0"></span>**DOS Header**

Header DOS یا Header MZ DOS 64 بایت اول هر فایل PE را ت شکیل می دهد. این ق سمت تو سط بارکننده DOS برر سی می شود و در صورتی که معتبر با شد برنامه STUB DOS اجرا می شـــود. اما هنگامی که فایل PE حاوی برنامه 32Win باشـــد، در بخش Header DOS پرش به ابتدای PE File Header انجام شده و DOS STUB نیز حاوی کد چاپ پیام زیر می شود.

"This program cannot run in DOS mode"

بنابراین هنگامی که فایل PE در محیط DOS اجرا شـــود، با ورود بخش حاوی برنامه کوچک DOS STUB پیام فوق به کاربر نمایش داده می شود.

#### <span id="page-6-1"></span>**PE File Header**

شــــامل اطلاعاتی مانند نوع پردازنده، تعداد کل Section های فایل PE جاری، مهر زمان )TimeStamp )و غیره است. آغاز این قسمت با فیلد موسو به Signature PE است که محتوی کد اسکی 00 45 یا همان عبارت 00 PE می باشد.

#### <span id="page-6-2"></span>**Optional Header W-Y**

علی رقم وجود واژه اختیاری در نام این قسمت، اطلاعات مهمی در آن قرار می گیرند. چند قلم از این االالعات عبارتند از: MajorLinkerVersion و MinorLinkerVersion شماره نسخه برنامه Linker که این فایل را ایجاد کرده اســـت. SizeOfCode اندازه همه Section های حاوی کد برنامه. AddressOfEntryPoint آدرســـی که بار کننده اجرا را از آنجا آغاز می کند. این فیلد حاوی ادرس مجازی نسبی یه همان RVA می باشد که به محلی در بخش text. اشاره می کند و ... .

#### <span id="page-6-3"></span>**2** Data Directory 1-T-T

یک زیر بخش مهم در Header Optional فیلدی تحت عنوان Directory Data اســـت. این بخش در واقع آرایه ای از ساختارهای DIRECTORY\_DATA\_IMAGE ا ست. هر ساختار آدرس مجازی ن سبی، یک ساختار داده مهم در فایل PE همچون جدول آدرس واردات فایل ) import table address )را ارائه می دهد.

#### <span id="page-7-0"></span>**Section Table**

بین بخش Header PE و Section ها این قســمت قرار گرفته اســت. Table Section در واقع شــبیه یک دفترچه تلفن اســت که اطلاعاتی راجع به هر Section موجود در تصـــویر حافظه ' برنامه را در بردارد. Section ها بر ا ساس ادرس شروع مجازی خود در حافظه مرتب می شوند نه عناوینشان.

#### <span id="page-7-1"></span>**Section ها**

تعداد و نام Sectionها در فایل های PE می تواند مختلف باشـــد. اما برای هر Section اطلاعات یکســانی باید نگاهداری گردد. فایل EXE در مورد Sectionهایش االالعات نظیر آدرس فیزیکی، آدرس مجازی، اندازه اطلاعات و نوع دسـترسـی های موجود از قبیل خواندن، نوشـتن و اجرا را نگهداری می کند.

#### <span id="page-7-2"></span>**2ـ5ـ1 برخی از Sectionهای رایج**

در این ق سمت تعدادی از Sectionهایی را که در فایل های exe. و obj. وجود دارند معرفی می کنیم. معموا عنوان هر Section با یک نطقه آغاز می شـــود ولی الزامی برای این کار وجود ندارد، یعنی می تواند بدون نقطه هم باشد.

**text.** این Section جایی است که همه کدهای برنامه که توسط کامپایلر یا اسمبلر تولید شده است نوشته می شود.

**rsrc.** شامل تما ماژول های به کار رفته در برنامه است.

-

1 Image

**idata.** شــامل داده ها و تابع هایی اســت که از ماژول های DLL دیگر در این فایل درج شــده است.

و ... .

آن چه گفته شده تو ضیح ب سیار مخت صری از اجزای موجود در ساختار فایل PE بود و وارد بسیاری از جزئیات نشدیم. [شکل 3](#page-8-0)-2 نمایش یک فایل PE به صورت کد HEX می باشد که بخش های گفته شده در آن م شخص شده اند. همان الور که پیدا ست این پایین ترین سطح نمایشی از یک برنامه و در واقع نمایش در سطح ماشین است (صفر و یک). در بخش سوم این نوشتار یک فایل PE را در عمل بررسی می کنیم.

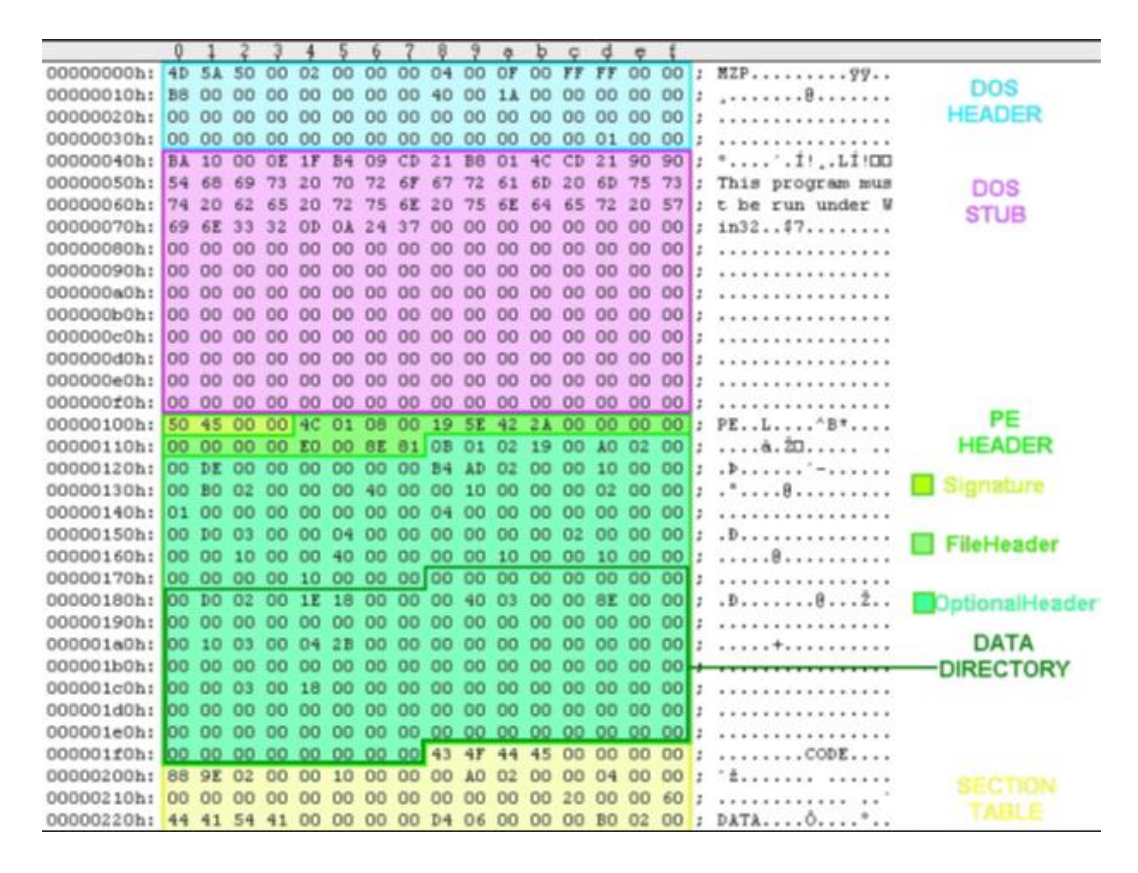

<span id="page-8-0"></span>شکل 3-<sup>2</sup> نمایش *HEX* از یک فایل *PE*

## <span id="page-9-0"></span>**3 مطالعه موردی فایل** PE **یک برنامه ساده**

### <span id="page-9-1"></span>**معرفی برنامه**

در این قســمت یک برنامه بســیار کوچک به زبان ++C در 32Win می نویســیم و ســپس آن را کامپایل می کنیم تا فایل اجرایی در قالب EXE تولید شــود. در ادامه ســاختار فایل EXE تولید شده را که از قالب فایل های PE پیروی می کند برر سی می کنیم تا موارد شرح داده شده در بخش 2 این نوشتار را به صورت عملی مشاهده نماییم.

دلیل آن که خود به نوشــتن یک برنامه مبادرت ورزیدیم این اســت که از ســاختار و عملکرد بیرونی کد اطلاع دا شته با شیم و بتوانیم نتایج مشاهده شده را با آن چه بایستی وجود دا شته با شد تطابق دهیم. به عبارت دیگر می خواهیم ساختار زمان اجرای یک برنامه کاربردی کوچک را که قرار است توسط بارکننده های ویندوزی بارگذاری شود با آگاهی و تسلط بر نحوه عملکرد و محتوای کد منبع و منابع مورد ا ستفاده آن، م شاهده و برر سی نماییم. مینیمال بودن برنامه این امکان را به ما می دهد تا با پیچیدگی های نا شی از بزرگ بودن برنامه مواجه ن شویم و بر روی هدف اصلی که شناخت ساختار فایل PE است تمرکز داشته باشیم.

برنامه ای که در این جا نوشــته ایم در واقع یک عدد را از کنســول ورودی می خواند و تعیین می کند که اول اســت یا خیر و در نهایت پیا مناســب صــادر می کند. برنامه شــامل دســتورات شــرالی، حلقه تکرار، فراخوانی تابع، ثابت های رشــته ای و دیگر جنبه های برنامه نویسی است که به نحوی که بتواند خیلی خوب ما را در یک روند آموزشی مناسب هدایت کند.

### <span id="page-9-2"></span>**کد برنامه و فایل اجرایی**

کد برنامه به صورت [شکل 1](#page-10-0)-3 است. برنامه در محیط <sup>2015</sup> Studio Visual Microsoft نوشته و کامپایل شده ا ست. دو ن سخه اجرایی 64 و 32 بیتی از برنامه ایجاد کرده ایم تا بتوانیم تفاوت های ساختار فایل های PE در نسخه های مختلف را بررسی کنیم.

```
#include <iostream>
using namespace std;
void checkPrime(int n)
{
       int flag = 1;for (int i = 2; i * i < n && flag; i++)
       {
              if (!(n%i))
              {
                     flag = 0;
              }
       }
      if (!flag)
       {
              cout << "Is Not Prime!\n";
       }
       else
       {
              cout << "Is Prime!\n";
       }
}
int main()
{
       int n;
       cout << "Enter Number: ";
       \sin \gg n;checkPrime(n);
       system("pause");
       return 0;
}
```
<span id="page-10-0"></span>شکل 1-<sup>3</sup> کد برنامه تعیین عدد اول

<span id="page-11-0"></span>**برنامه نویسی نمایش ساختار فایل PE**

فایل PE یک محتوی یک کد دودویی ا ست بنابراین از نوع متنی نی ست و نمی توان با ویرا ستار های متنی آن را گ شود و ساختار آن را م شاهده کرد. اما می توان آن را با یک ویرای شگر فایل های HEX یا همان باینری گشود. برنامه های بسیاری هستند که برای نمایش ساختار فایل PE ا ستفاده می شوند و عالوه بر نمایش مقادیر دودویی اجزا را به صورت البقه بندی شده ن شان داده و اطلاعات را از پیکره فایل PE بیرون می کشـــند. این برنامه ها عمدتا در امکاناتی نظیر ج ست و جو و وا سط کاربر تفاوت هایی دارند. ما فهر ستی از برنامه ها را ت ست کردیم تا گزینه بهتر را انتخاب کنیم؛ از جمله:

PE Explorer, PEBrowse64, NikPEViewer, x64/32dbg, …

کلیه اجزای موجود در فایل های PE توســط ســاختارهای برنامه نویســی زبان ++C/C تعریف می شوند. برای نمونه بخش Header DOS به صورت زیر در زبان C تعریف می شود، این ساختار در داخل فایل سرایند H.WINNT وجود دارد.

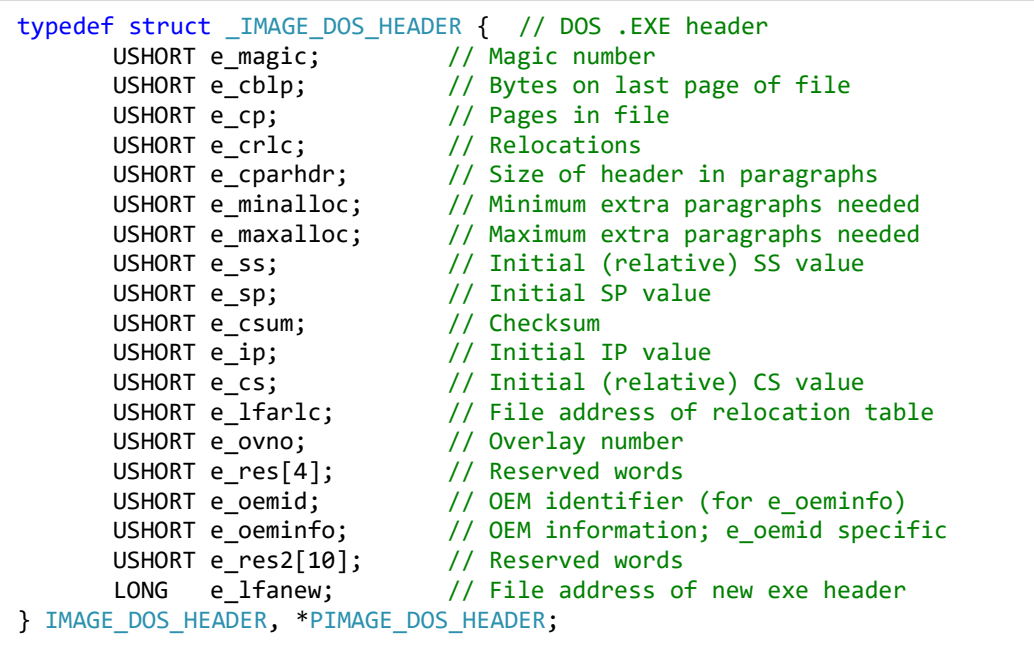

بدیهی ا ست که API ویندوز توابعی را برای کار با این داده ساختار ها تدارک دیده ا ست. برنامه های نمایش سـاختار PE که در باا به برخی از آن ها اشـاره شـد، از چنین توابعی اسـتفاده می کنند. بنابراین نو شتن یک برنامه که بتواند نمایش صحیحی از فایل PE ارایه دهد کار ساده ای است.

## <span id="page-12-0"></span>**بررسی فایل اجرایی برنامه اعداد اول**

فایل با عنوان SimplePE\_x86.exe را توسـط NikPEViewer باز می کنیم (شــکل زیر). همان طور که پیداست، پنجره های زیر هر کدام بخش مجزایی از ساختار را نشان می دهند.

| <b>N</b> Portable Executable Viewer - [SimplePE.exe]                                         |                                                                                                    |                                                                                                    |                                              |                                                                            |                |                                           |                                    |                                                    |  |   |                         | $\Box$                         | 印 区          |  |
|----------------------------------------------------------------------------------------------|----------------------------------------------------------------------------------------------------|----------------------------------------------------------------------------------------------------|----------------------------------------------|----------------------------------------------------------------------------|----------------|-------------------------------------------|------------------------------------|----------------------------------------------------|--|---|-------------------------|--------------------------------|--------------|--|
| <b>N</b> File View Window Help<br>$-5x$                                                      |                                                                                                    |                                                                                                    |                                              |                                                                            |                |                                           |                                    |                                                    |  |   |                         |                                |              |  |
| GOLEE IS MOHO?                                                                               |                                                                                                    |                                                                                                    |                                              |                                                                            |                |                                           |                                    |                                                    |  |   |                         |                                |              |  |
|                                                                                              |                                                                                                    |                                                                                                    |                                              |                                                                            |                |                                           |                                    |                                                    |  |   |                         |                                |              |  |
| PE Sammary                                                                                   | <b>PE Headers</b>                                                                                                    | $\overline{\mathbf{x}}$                                                                                                    | Sections & Data Directories                  |                                                                            | $\overline{z}$ |                                           | <b>Import Functions</b>            |                                                    |  | E | <b>Export Functions</b> |                                |              |  |
| SimplePE.exe [11776 bytes]                                                                   | <b>Description</b>                                                                                                    | Hex values<br>$\sim$                                                                                                    | <b>Description</b>                           | Hex values                                                                 | $\sim$         |                                           | Hex values<br><b>Description</b>   |                                                    |  |   | <b>Function name</b>    | <b>Entry Point</b>             | Ord          |  |
| (b) Dos header                                                                               | Dos header                                                                                                    |                                                                                                    | <b>Data Directory</b>                        |                                                                            |                | <b>Import functions</b>                   |                                    |                                                    |  |   |                         |                                |              |  |
| <b>A. A. NT headers</b>                                                                      | <b>CONSTRUCTION</b>                                                                                                    |                                                                                                    | <b>CONTRACTOR</b>                            |                                                                            |                | <b>SERGERO COM</b><br><b>SERGER CORP.</b> |                                    |                                                    |  |   |                         |                                |              |  |
| → NT Signature                                                                               | Magic number                                                                                                    | 0x5A4D 'MZ'                                                                                                    |                                              |                                                                            |                |                                           |                                    |                                                    |  |   |                         |                                |              |  |
| → File header                                                                                | Bytes on last page of<br>Pages in file                                                                                                    | 0x90<br>0x3                                                                                                    | <b>IMPORT TABLE</b><br>DataDirectorv[1].Size | 180 Bytes                                                                  |                | KERNEL32.dll                              | QueryPerformanc                    | 0x00003000<br>1069 (Ordinal No)                    |  |   |                         |                                |              |  |
| Optional header                                                                              | <b>Relocations</b>                                                                                                    | 0x0                                                                                                    | <b>Virtual Address</b>                       | 0x0000365C                                                                 |                |                                           | SetUnhandledExce                   | 1347 (Ordinal No)                                  |  |   |                         |                                |              |  |
| <b>A. Data Directories</b>                                                                   | Size of header in para 0x4                                                                                                    |                                                                                                    |                                              |                                                                            |                |                                           | GetCurrentProcess 521 (Ordinal No) |                                                    |  |   |                         |                                |              |  |
| Import table                                                                                 | Minimum extra para                                                                                                    | <b>RESOURCE TABLE</b><br>0x0<br><b>TerminateProcess</b><br>1377 (Ordinal No)                                                                                           |                                              |                                                                            |                |                                           |                                    |                                                    |  |   |                         |                                |              |  |
| A Pesource table                                                                             | 480 Bytes<br>Maximum extra para<br><b>OxFFFF</b><br>DataDirectory[2].Size<br>IsProcessorFeature 877 (Ordinal No)                                                       |                                                                                                    |                                              |                                                                            |                |                                           |                                    |                                                    |  |   |                         |                                |              |  |
| $\frac{1}{4} + (0 \times 18)$                                                                | Initial (relative) SS val 0x0                                                                                                    |                                                                                                    | <b>Virtual Address</b>                       | 0:00006000                                                                 |                |                                           | GetModuleHandle 615 (Ordinal No)   |                                                    |  |   |                         |                                |              |  |
| Baserelor table                                                                              | Initial SP value                                                                                                    | 0xBB                                                                                                    |                                              |                                                                            |                |                                           | IsDebuggerPresent 871 (Ordinal No) |                                                    |  |   |                         |                                |              |  |
| - · Debug table                                                                              | 0x0<br><b>BASE-RELOC TABLE</b><br>Checksum<br><b>InitializeSListHead</b><br>843 (Ordinal No)<br>0x0<br>GetSystemTimeAs 726 (Ordinal No)                                |                                                                                                    |                                              |                                                                            |                |                                           |                                    |                                                    |  |   |                         |                                |              |  |
| - + LOAD CONFIG TABLE                                                                        |                                                                                                    | Initial IP value<br>416 Bytes<br>DataDirectorvi51.Size<br>Initial (relative) CS val 0x0<br><b>Virtual Address</b><br>GetCurrentThreadId 526 (Ordinal No)<br>0x00007000 |                                              |                                                                            |                |                                           |                                    |                                                    |  |   |                         |                                |              |  |
| <b>DINDEFINED TABLE</b>                                                                      |                                                                                                    | GetCurrentProcess 522 (Ordinal No)<br>File address of reloca 0x40                                                                                                    |                                              |                                                                            |                |                                           |                                    |                                                    |  |   |                         |                                |              |  |
| A. + Sections                                                                                | Overlay number                                                                                                    | 0x0                                                                                                    | <b>DEBUG TABLE</b>                           |                                                                            |                | UnhandledExcepti 1410 (Ordinal No)        |                                    |                                                    |  |   |                         |                                |              |  |
| of that                                                                                      | OEM identifier (for e  0x0                                                                                                    |                                                                                                    | DataDirecton(6) Size                         | 112 Ruter                                                                  |                |                                           |                                    |                                                    |  |   |                         |                                |              |  |
| ++ undata                                                                                    |                                                                                                    | OEM information (e 0x0<br>Module binary view                                                                                                    |                                              |                                                                            |                |                                           |                                    |                                                    |  |   |                         |                                | $\mathbb{E}$ |  |
| + data                                                                                       | File address of new e 0xF8<br>00 01 02 03 04 05 06 07<br>08 09 0A 0B 0C 0D 0E 0F<br>Offset<br>0x00000000 AD 5A 90 00 03 00 00 00 04 00 00 00 FF FF 00 00<br>NT headers |                                                                                                    |                                              |                                                                            |                |                                           |                                    |                                                    |  |   |                         |                                |              |  |
| $+$ .afids                                                                                   |                                                                                                    |                                                                                                    |                                              |                                                                            |                |                                           |                                    |                                                    |  |   |                         | MZ.                            |              |  |
| -4 usrc                                                                                      | <b>CONTRACTOR</b>                                                                                                    |                                                                                                    |                                              |                                                                            |                |                                           |                                    |                                                    |  |   |                         | . 8                            |              |  |
| -++ treloc                                                                                   | Signature                                                                                                    | 0x00004550 'PE'                                                                                                    | 0x00000020                                   | 00 00 00 00 00 00 00 00                                                    |                |                                           |                                    | 00 00 00 00 00 00 00 00                            |  |   |                         | .                              |              |  |
|                                                                                              |                                                                                                    |                                                                                                    |                                              | 0x00000030; 00 00 00 00 00 00 00 00 00 00 00 00 F8 00 00 00                |                |                                           |                                    |                                                    |  |   |                         | .                              |              |  |
|                                                                                              | <b>File headers</b>                                                                                                    |                                                                                                    |                                              | 21 B8 01 4C CD 21 54 68<br>0x00000040 0E 1F BA 0E 00 B4 09 CD              |                |                                           |                                    |                                                    |  |   |                         | . ! L . ! Th                   |              |  |
|                                                                                              |                                                                                                    |                                                                                                    |                                              | 0x00000050 69 73 20 70 72 6F 67 72                                         |                |                                           |                                    | 61 6D 20 63 61 6E 6E 6F                            |  |   |                         | is program canno               |              |  |
|                                                                                              | Machine                                                                                                    | Intel i386                                                                                                    |                                              | 0x00000060 74 20 62 65 20 72 75 6E                                         |                |                                           |                                    | 20 69 6E 20 44 4F 53 20                            |  |   |                         | t be run in DOS                |              |  |
|                                                                                              | <b>NumberOfSections</b>                                                                                                    | 0x6                                                                                                    |                                              | $0 \times 00000070$ 6D 6F 64 65 2E 0D 0D 0A                                |                |                                           |                                    | 24 00 00 00 00 00 00 00                            |  |   |                         |                                |              |  |
|                                                                                              | TimeDateStamp<br>PointerToSymbolTable 0x0                                                                                                    | Thu Dec 01 15:13:23                                                                                                    |                                              | 0x00000080 5E 96 35 55 1A F7 5B 06                                         |                |                                           |                                    | 1A F7 5B 06 1A F7 5B 06                            |  |   |                         | $^{\wedge}$ . 50. . [[[.       |              |  |
|                                                                                              | <b>NumberOfSymbols</b>                                                                                                    | 0x0                                                                                                    |                                              | 0x00000090;13 8F C8 06 10 F7 5B 06                                         |                |                                           |                                    | 21 A9 58 07 1B F7 5B 06                            |  |   |                         |                                |              |  |
|                                                                                              | <b>SizeOfOptionalHeader</b>                                                                                                    | 0xE0                                                                                                    |                                              | 0x000000A0: 21 A9 5E 07 08 F7 5B 06<br>0x000000B0: 21 A9 5A 07 1F F7 5B 06 |                |                                           |                                    | 21 A9 5F 07 17 F7 5B 06                            |  |   |                         | 1, 2, , [1, 1, , 1,<br>$1.2$ [ |              |  |
|                                                                                              | <b>Characteristics</b>                                                                                                    | <b>EXECUTABLE IMAG.</b>                                                                                                    |                                              | 0x000000C0: 1A F7 5A 06 25 F7 5B 06                                        |                |                                           |                                    | C7 08 90 06 18 F7 5B 06<br>8F A9 52 07 1B F7 5B 06 |  |   |                         | $1.2.8.$ [R [.                 |              |  |
|                                                                                              |                                                                                                    |                                                                                                    |                                              | 0x000000D0 88 A9 A4 06 1B F7 5B 06                                         |                |                                           |                                    | 8F A9 59 07 1B F7 5B 06                            |  |   |                         | . <b>f</b> Y <b>f</b> .        |              |  |
|                                                                                              | <b>Optional headers</b>                                                                                                    |                                                                                                    |                                              | 0x000000E0 52 69 63 68 1A F7 5B 06 00 00 00 00 00 00 00 00                 |                |                                           |                                    |                                                    |  |   |                         | Rich.                          |              |  |
|                                                                                              |                                                                                                    | $\rightarrow$                                                                                                    |                                              |                                                                            |                |                                           |                                    |                                                    |  |   |                         |                                |              |  |
| C:\Users\Morteza\Documents\Visual Studio 2015\Projects\SimplePESolution\Release\SimplePE.exe |                                                                                                    |                                                                                                    |                                              |                                                                            |                |                                           |                                    |                                                    |  |   |                         |                                |              |  |

<span id="page-12-1"></span>شکل <sup>2</sup>-<sup>3</sup> ساختار فایل *PE* در ابزار *NikPEViewer*

بخش DOS MZ Header خالی است و تنها یک دستور پرش به F8 که ابتدای PE File Header ا ست دارد. اطلاعات [شکل](#page-13-1) ۳-۳ از شکل ۳-۴ که معادل دودویی آن ا ست بیرون کشیده شده است.

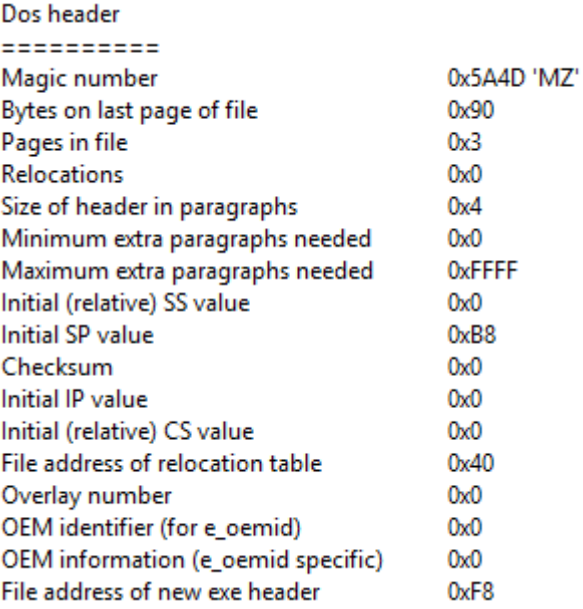

<span id="page-13-0"></span>شکل <sup>3</sup>-<sup>3</sup> بخش *Header DOS*

| Offset 00 01 02 03 04 05 06 07 08 09 0A 0B 0C 0D 0E 0F |  |  |  |  |  |  |  |  |                                                                            |
|--------------------------------------------------------|--|--|--|--|--|--|--|--|----------------------------------------------------------------------------|
|                                                        |  |  |  |  |  |  |  |  | $0 \times 00000000$ (4D 5A 90 00 03 00 00 00 00 04 00 00 00 FF FF 00 00 MZ |
|                                                        |  |  |  |  |  |  |  |  |                                                                            |
|                                                        |  |  |  |  |  |  |  |  |                                                                            |
|                                                        |  |  |  |  |  |  |  |  |                                                                            |

<span id="page-13-1"></span>شکل <sup>4</sup>-<sup>3</sup> نمایش دودویی بخش *Header DOS*

به همین ترتیب می توان سایر قسمت های بخش دوم این نو شتار را مشاهده کرد. به عنوان مثال کد برنامه در text. و ثابت های رشــته ای در rdata. تعریف شــده اند. هنگامی که برنامه اجرا می شـود، پیام ":Enter Number" روی کنسـول به نمایش در می آید. می خواهیم محل این پیام را در فایل باینری بیابیم. در منوی سمت چپ روی rdata. دوبار کلیک می کنیم تا محدوده مربوط به این Section در کد باینری یافت شــود. حال این محدوده را مشــاهده می کنیم.

چنان چه مشـاهده می شـود کلیه ثابت های رشـته ای برنامه در قالب کد اسـکی و به صـورت متوالی ذخیره شـده اند. ادرس محل ذخیره موجودیت غیر فعال (کد برنامه) نیز در این قسمت وجود دارد.

| Offset                                        | 00 01 02 03 04 05 |    |                 |                  |                 | 06              | 07             | 80              |                 |                 | 09 0A 0B 0C 0D 0E 0F    |                 |         |      |                | <u></u>               |
|-----------------------------------------------|-------------------|----|-----------------|------------------|-----------------|-----------------|----------------|-----------------|-----------------|-----------------|-------------------------|-----------------|---------|------|----------------|-----------------------|
| 0x000015D0:00 00 00 00 00 00 00 00            |                   |    |                 |                  |                 |                 |                |                 |                 |                 | 00 00 00 00 00 00 00 00 |                 |         |      |                | .                     |
| 0x000015E0 00 00 00 00 00 00                  |                   |    |                 |                  |                 | 00 00           |                | 00              |                 |                 | 00 00 00 00 00 00 00    |                 |         |      |                | .                     |
| 0x000015F0 00 00 00 00 00 00 00 00            |                   |    |                 |                  |                 |                 |                | 00              |                 |                 | 00 00 00 00 00 00 00    |                 |         |      |                | .                     |
| $0 \times 00001600$ DE 3C 00 00 76 3D 00 00   |                   |    |                 |                  |                 |                 |                | 8 <sup>c</sup>  |                 |                 | 3D 00 00 A2 3D 00       |                 |         |      | 00             |                       |
| $0x00001610$ BC 3D 00                         |                   |    | 00 D2           |                  | 3D 00 00        |                 |                | E <sub>6</sub>  | 3D              | 00              | 00 40 3D 00             |                 |         |      | 0 <sup>0</sup> | .===@=                |
| 0x00001620 2C 3D 00 00 18                     |                   |    |                 |                  | 3D              | 0000            |                |                 | FA 3C           | -00             | 00 5C 3D 00             |                 |         |      | 0 <sub>0</sub> | . = = < \ =           |
| 0x00001630 00 00 00 00 F8                     |                   |    |                 |                  | 37              | 0000            |                | D6              |                 |                 | 39 00 00 96 39 00       |                 |         |      | - ററ           | . 7 9 9               |
| $0x00001640$ ; 54 39 00                       |                   |    | 0014            |                  | -39             | 0000            |                | D6              |                 |                 | 38 00 00 90 38 00       |                 |         |      | - ററ           | T9988                 |
| 0x00001650 56 38 00                           |                   |    |                 | 00 34 38         |                 | 0000            |                | 00              |                 | 0000            | 00423A00                |                 |         |      | -00            | V848B                 |
| $0x00001660$ 38 3A 00                         |                   |    | 00 <sub>1</sub> | 08               | 3E              | 00 <sup>1</sup> | -00            | 26              |                 | 3A 00           | 00 <sub>1</sub>         |                 | 000000  |      | -00            | $8: >$ & :            |
| $0x00001670$ B8 3B 00                         |                   |    | 00 <sup>°</sup> | 00               | 00              | 00 <sub>1</sub> | 00             | A2              | 3B              | 00              | 00                      | 00 <sub>1</sub> | 0000    |      | 00             | .                     |
| 0x00001680 9A 3A 00                           |                   |    | 0000            |                  | 00              | 00 <sub>1</sub> | -00            | D <sub>8</sub>  | 3B              | 00              | 00 <sup>°</sup>         | F4              | 3B 00   |      | 00             | .                     |
| 0x00001690:103C00                             |                   |    |                 | 00 1E 3C         |                 | 00 <sub>1</sub> | -00            | 2E              | 3 <sup>c</sup>  | 00              | 00 <sub>o</sub>         | 6E              | 3A 00   |      | 00             | .<< <n:< td=""></n:<> |
| 0x000016A0 78 3A 00                           |                   |    | 00 <sub>1</sub> | 6A 3B            |                 | 00 <sub>1</sub> | 00             | 74              | 3B              | 00              | 00                      | 60 3B 00        |         |      | -00            | $x: j; t;$ `;         |
| $0x000016B0$ ; 52 3B 00                       |                   |    | 00 <sub>1</sub> |                  | 8A 3A 00 00     |                 |                | 2E              | 3B 00           |                 | 00 <sub>1</sub>         | $-26$           | 3B 00   |      | 00             | $R$ ; : ; & ;         |
| 0x000016C0 18 3B 00 00 0C 3B 00 00            |                   |    |                 |                  |                 |                 |                | EA              |                 | 3A 00           | 00 C8 3A 00             |                 |         |      | -00            | . ; ; : :             |
| $0 \times 00001600$ AE 3A 00                  |                   |    | 00 44           |                  | 3B 00 00        |                 |                | 00              |                 | 0000            | 00 C8 3B 00             |                 |         |      | -00            | . : D; <i>;</i>       |
| $0x000016E0$ 36 3B 00                         |                   |    | 0000            |                  | -00             | 0000            |                | E <sub>4</sub>  | 1E 40           |                 | 00 <sup>°</sup>         | 000000          |         |      | -00            | 6; @                  |
| $0x000016F0$ : $7F$ 14 40                     |                   |    | 00 <sup>1</sup> | 00               | 00 <sup>°</sup> | 0000            |                | 00              |                 | 0000            | $00$ D3 13 40           |                 |         |      | -00            | 0.00.                 |
| 0x00001700 77 14 40 00                        |                   |    |                 | 00               | 00 <sub>1</sub> | 00 <sub>1</sub> | -00            | 00              |                 | 0000            | 00 <sup>1</sup>         | 00 <sup>1</sup> | 0000    |      | -00            | w. @.                 |
| 0x00001710 00 00 00                           |                   |    | 00 <sup>°</sup> | 00               | 00              | 00 <sub>1</sub> | -00            | 00              |                 | 0000            | 00                      | 00 <sub>1</sub> | 00      | -00  | $_{00}$        | .                     |
| $0x00001720$ : 18 40 40                       |                   |    | 0068            |                  | 40              | 40              | -00            | 49              | 73              | -20             | $4E$ $6F$               |                 | 74 20   |      | 50             | .@@.h@@.Is Not P      |
| $0x00001730$ ; 72 69 6D 65 21 0A 00           |                   |    |                 |                  |                 |                 | -00            | 49              | 73 20           |                 | 50                      | 72              | 69      | -6D  | -65            | rime!Is Prime         |
| 0x00001740 21 0A 00 00 45                     |                   |    |                 |                  | 6E              | 74 65           |                | 72              |                 | 20 4E 75        |                         | 6D 62 65        |         |      | 72             | ! Enter Number        |
| $0x00001750$ $3A$ 20 00                       |                   |    |                 | 00 70 61         |                 | -75.            | -73            | 65              |                 |                 | 00 00 00 00 00 00       |                 |         |      | -00            | $\ldots$ pause        |
| 0x00001760                                    | 00 00 00 00 DB 0C |    |                 |                  |                 | 40 58           |                | 00 <sup>1</sup> | 0000            |                 | 00 <sup>1</sup>         | 020000          |         |      | 0 <sub>0</sub> | . @X.                 |
| 0x00001770 75 00 00 00 40 32                  |                   |    |                 |                  |                 | 0000            |                | 40              |                 |                 | 18 00 00 00 00 00       |                 |         |      | 00             | u. 02. . 0            |
| $0x00001780$ ; DB 0C 40                       |                   |    | 58              |                  | 0000            | 0000            |                | 0 <sup>c</sup>  | 00 <sup>1</sup> | -00             | 0014                    |                 |         | 0000 | -00            | . . @X.               |
| $0x00001790$ ; B8 32 00                       |                   |    |                 | 00 <sub>BB</sub> | -18             | 0000            |                | 00              | 00 <sup>1</sup> | 00 <sup>1</sup> | $00$ DB                 |                 | $OC$ 40 |      | -58            | .2. @X                |
| $0x000017A0$ : 00 00 00                       |                   |    | 00 <sup>1</sup> | OD               | 00              | 00 <sub>1</sub> | 00             | 78              | 02              | 00              | 00 <sub>1</sub>         | CC 32 00        |         |      | -00            | . x 2                 |
| $0x000017B0$ $CC$ 18                          |                   | 00 | 00 <sub>0</sub> | 0 <sup>0</sup>   | 00              | 00 <sup>1</sup> | 0 <sub>0</sub> | <b>DB</b>       |                 | $0C$ 40         | 58                      | 00 <sub>1</sub> | 0000    |      | -00            | . @X.                 |
| 0x000017C0 0E 00 00                           |                   |    | 00 <sub>1</sub> | 0 <sup>0</sup>   | 00              | 00 <sup>1</sup> | 00             | 00              | 00 <sup>°</sup> | 00              | 00 <sub>o</sub>         | 00 <sub>1</sub> | 0000    |      | 00             | .                     |
| $0x000017D0$ ; 5C 00 00                       |                   |    | 00 <sub>o</sub> | 00               | 00              | 00              | 00             | 00              | 00 <sub>1</sub> | 00              | 00                      | 00 <sub>1</sub> | 0000    |      | 00             | \                     |
| 0x000017E0:                                   | 00 00 00          |    | 0000            |                  | 00              | 00 <sup>°</sup> | 00             | 00              | 0000            |                 | 00                      | 000000          |         |      | 00             | .                     |
| $0 \times 000017F0$ : 00 00 00 00 00 00 00 00 |                   |    |                 |                  |                 |                 |                |                 |                 |                 | 00 00 00 00 00 00 00 00 |                 |         |      |                | .                     |

<span id="page-14-1"></span>شکل <sup>5</sup>-<sup>3</sup> پیدا کردن ثابت های رشته ای برنامه در فایل دودویی

## <span id="page-14-0"></span>**تفاوت نسخه های 32 بیتی و 64 بیتی فایل های PE**

قالب فایل های اجرایی در ویندوزهای ۶۴ بیتی (x64) نیز مانند ویندوز ۳۲ بیتی (x86) همان قالب فایل PE است، اما تفاوت هایی دارد. در این جا کشف این تفاوت ها یک نسخه 64 بیتی از برنامه بررسی اعداد اول که در قسمت قبل دیدیم را ایجاد می کنیم. سپس آن را در محیط ابزار NikPEViewer باز می کنیم.

اولین تفاوت در حجم ن سخه های 32 بیتی و 64بیتی ا ست. ن سخه 64 بیتی ما حدودا 1 کیلوبایت از نسخه 32 بیتی، بزرگتر است )13 کیلوبایت در مقابل 12 کیلوبایت(. آف ست شروع File Header PE متفاوت ا ست )00000100x0). آدرس های مجازی 64 بیتی هستند. به الور کلی اندازه Sectionها و مقدار RVA ها نیز متفاوت است.

## <span id="page-15-0"></span>**نتیجه گیری**

از ابزار NikPEViewer تفاوت های بیش تری را نمی توان تشــخیص داد. با اســتفاده از ابزار Pro IDA مشاهده می شود از آن جایی که برنامه از نوع 32Win می باشد لذا در نسخه 64 بیتی نیز همچنان از ثبات های 32 بیتی اســتفاده شــده اســت و از این لحاظ مزیتی ندارد. می توان این نتیجه را گرفت که با وجود تفاوت های جزیی ساختار کلی همان ساختار PE ا ست و در واقع برای به حداکثر ر سانی قابلیت حمل این فایل ها تفاوت ا سا سی در آن ها ایجاد ن شده است.

## <span id="page-15-1"></span>**4 منابع و ماخذ**